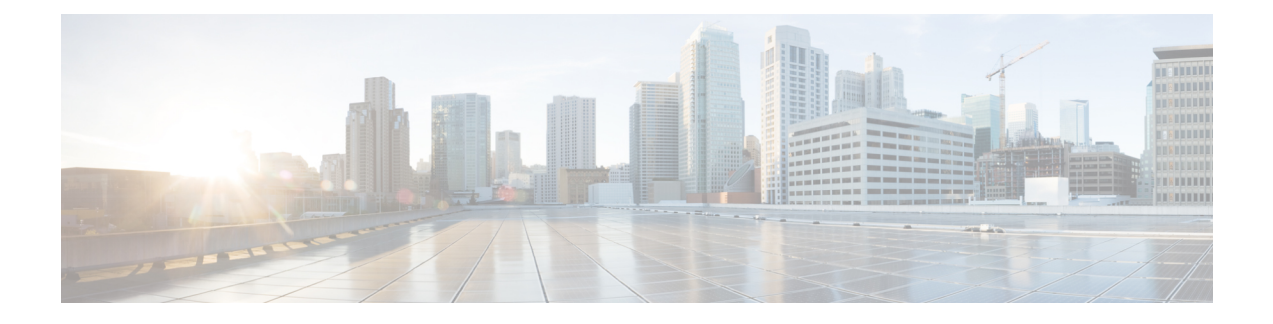

# **Dynamic ARP Functionality for PC and PV**

- Feature [Summary](#page-0-0) and Revision History, on page 1
- Feature [Description,](#page-0-1) on page 1
- How it [Works,](#page-1-0) on page 2
- Configuring CRD Table and [RxSTGConfiguration](#page-1-1) AVP, on page 2
- OAM [Support,](#page-2-0) on page 3

## <span id="page-0-0"></span>**Feature Summary and Revision History**

#### **Summary Data**

#### **Table 1: Summary Data**

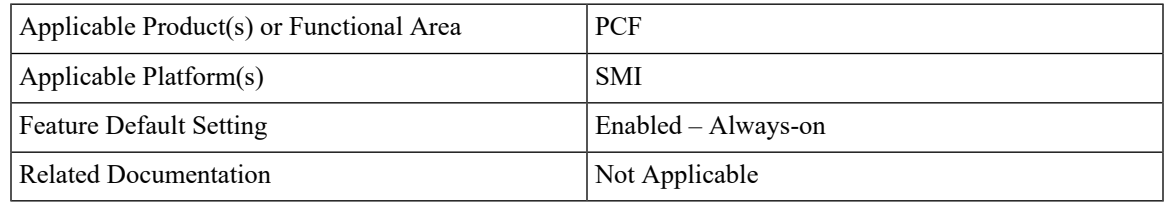

#### <span id="page-0-1"></span>**Revision History**

**Table 2: Revision History**

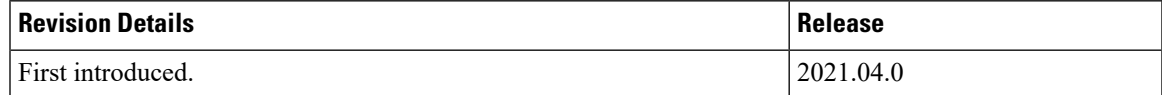

## **Feature Description**

PCF supports the dynamic ARP feature to send the same Priority-Level value in the dedicated bearers as that of the default bearer.

The dynamic ARP functionality is extended to Preemption Capability (PC) and Preemption Vulnerability (PV).

The PC parameter defines whether a bearer with a lower priority level can be dropped to free up the required resources.

The PV parameter defines whether a bearer is applicable for such dropping by a preemption capable bearer with a higher priority value.

To support this functionality, add two new columns, Rx Dynamic Vulnerability and Rx Dynamic Capability to the Rx\_QoS\_Table.

## <span id="page-1-0"></span>**How it Works**

This section describes how this feature works.

For a WPS user, the default bearer ARP value includes a Priority-Level value with PC set to enabled and PV set to disabled.

In case, when a non-WPS user calls a WPS user, the dynamic ARP attribute in the Rx\_QoS\_Table initiates the PCF to set the Priority-Level value in the dedicated bearer rules to match that of the default bearer value. But the PVI/PCI values sent in the dedicated bearer rules use the enforced values from the Rx\_QoS\_Table (typically PVI enabled, PCI disabled).

For WPS user, if dynamic ARP attribute for PVI and PCI is set to "D", then the PVI and PCI values will be mirrored from the default bearer instead using the configured Rx QoS Table values.

## <span id="page-1-1"></span>**Configuring CRD Table and RxSTGConfiguration AVP**

Configuring CRD table and RxSTGConfiguration AVP involves the following steps:

### **Adding Rx\_Dynamic\_Capability and Rx\_Dynamic\_Vulnerability**

To add Rx\_Dynamic\_Capability and Rx\_Dynamic\_Vulnerability columns to the Rx\_QoS CRD table, use the following steps:

- **1.** Log in to Policy Builder.
- **2.** Click the **Reference Data** tab, and from the left pane click **Custom Reference Data Tables** to view the options.
- **3.** On the left pane, expand the **Search Table Groups** folder.
- **4.** Expand the **Rx\_QoS\_Table** sub folder of **Search Table Groups** and click the.**Rx\_QoS\_Table**
- **5.** Go to the **\*Columns** field and click the **Add**.
- **6.** Add the column **Name** and **Display Name** as **RX\_DYNAMIC\_CAPABILITY** and **RX\_DYNAMIC\_VULNERABILITY**.

| . Elle 767 Qos Data (31)                                                                                                    | Custom Reference Data Table Some or all columns in this table have been published and will be read only. Newly added columns will be editable. |              |                                 |                        |             |            |       |  |
|----------------------------------------------------------------------------------------------------|----------------------------------------------------------------------------------------------------|--------------|---------------------------------|------------------------|-------------|------------|-------|--|
| > Elz N7 PCC Rule [3]<br>> (Ex N28 Countres (II)<br>+ 122 PSL Massing (0)<br>+ Eig Lapical Jine (8)<br>> \$22 NT_Qrdi, Massimp (R)<br>+ Et FINAL, QOS_REF_TABLE (8)<br>$\sqrt{20}$ for QoS Tattie (2)<br><b>THE FIX, COVID. Taking (20)</b><br>> 12 Not Rules (3)<br>+ Er Ove Rules (6) | * Name                                                                                                    | salact clear | <b>Display Name</b>             |                        |             |            |       |  |
|                                                                                                    | Rx. QoS. Table                                                                                                    |              | Rx QoS Table                    | Cache Results          |             |            |       |  |
|                                                                                                    | <b>Activation Condition</b>                                                                                                    |              | Syn Crd Data                    | Best Hatch             |             |            |       |  |
|                                                                                                    | *Evaluation Order                                                                                                    |              |                                 |                        |             |            |       |  |
|                                                                                                    | *Columns                                                                                                    |              |                                 |                        |             |            |       |  |
|                                                                                                    | *Name                                                                                                    | Display Name |                                 | "Use In Conditi: "Type |             | <b>Key</b> | Requi |  |
|                                                                                                    | Rx-Max-Requested-Bandwidth-UL-Action Rx-Max-Requested-Bandwidth-UL-Action                                                                      |              |                                 | $\sim$                 | Yest.       |            |       |  |
| + Ell (Kummyong CF)                                                                                                    | RX DYNAMIC PRIORITY LEVEL                                                                                                    |              | RX DYNAMIC PRIORITY LEVEL       | $\sim$                 | Text.       |            |       |  |
| > Ely GALSOS, TABLE CKI                                                                                                    | <b>RX DYNAMIC CAPABILITY</b>                                                                                                    |              | RX DYNAMIC CAPABILITY           | ×                      | <b>Taxt</b> |            |       |  |
| + 四 RX_TABid; (10)                                                                                                    | <b><i>RX DYNAMIC VULNERABILITY.</i></b>                                                                                                    |              | <b>RX DYNAMIC VULNERABILITY</b> | 0                      | Text        |            |       |  |
|                                                                                                    | RX_DYNAMIC_PRIORITY_LEVEL_DEFAUL_RX_DYNAMIC_PRIORITY_LEVEL_DEFAUL ~                                                                            |              |                                 | Taut                   |             |            |       |  |
| > the Location Table Trios (10)<br>» WE KK, AUTH_TABLE (31)                                                                                                    |                                                                                                    |              |                                 |                        |             |            |       |  |

**Figure 1: Adding Rx\_Dynamic\_Capability and Rx\_Dynamic\_Vulnerability**

### **Configuring RxSTGConfiguration AVP**

This section describes the parameters that can be configured for RxSTGConfiguration.

The RxSTGConfiguration service configuration supports the following output AVPs that allow the dynamic value expression.

Before setting the service parameters, ensure that you create a use case template and add a service for this configuration. For details, see [Configuring](b_ucc-5g-pcf-config-and-admin-guide_2021-04_chapter35.pdf#nameddest=unique_159) the Use Case Template and Adding a [Service,](b_ucc-5g-pcf-config-and-admin-guide_2021-04_chapter35.pdf#nameddest=unique_160) on page 230.

The following table describes the RxSTGConfiguration service parameter.

| <b>Parameters</b>                         | <b>Description</b>                                                                                                    |
|-------------------------------------------|----------------------------------------------------------------------------------------------------|
| Dynamic-QoS-ARP-Pre-Emption-Capability    | If the value is configured as "D" then the feature is<br>enabled for PC. If the value is configured with any<br>other value except "D" or is empty then the feature is<br>disabled for PC. |
| Dynamic-QoS-ARP-Pre-Emption-Vulnerability | If the value is configured as "D" then the feature is<br>enabled for PV. If the value is configured with any<br>other value except "D" or is empty then the feature is<br>disabled for PV. |

**Table 3: RxSTGConfiguration ParameterD**

## <span id="page-2-0"></span>**OAM Support**

#### **Bulk Statistics Support**

The following statistics are supported for the dynamic ARP functionality for PC and PV feature.

The following values apply to all the statistics: **Note**

- Unit Int64
- Type Counter
- Nodes Service
- qos rule pc total Indicates the number of N7/Rx rule installs (per qci/Media Type) provisioned with dynamic QoS PCI.

The following labels are defined for this metric:

- Interface
	- N7
	- Rx
- type
	- default\_qos\_pc
	- dynamic\_qos\_pc
- identifier
	- qci
	- media-type
- arp\_pc
- qos\_rule\_pv\_total Indicates the number of N7/Rx rule installs (per qci/Media Type) provisioned with dynamic QoS PVI.

The following labels are defined for this metric:

- Interface
	- N7
	- Rx
- type
	- default\_qos\_pv
	- dynamic\_qos\_pv
- identifier
	- qci
	- media-type

• arp\_pv

## **Modified Stats**

 $\mathbf{l}$ 

#### **Table 4: Modified Stats**

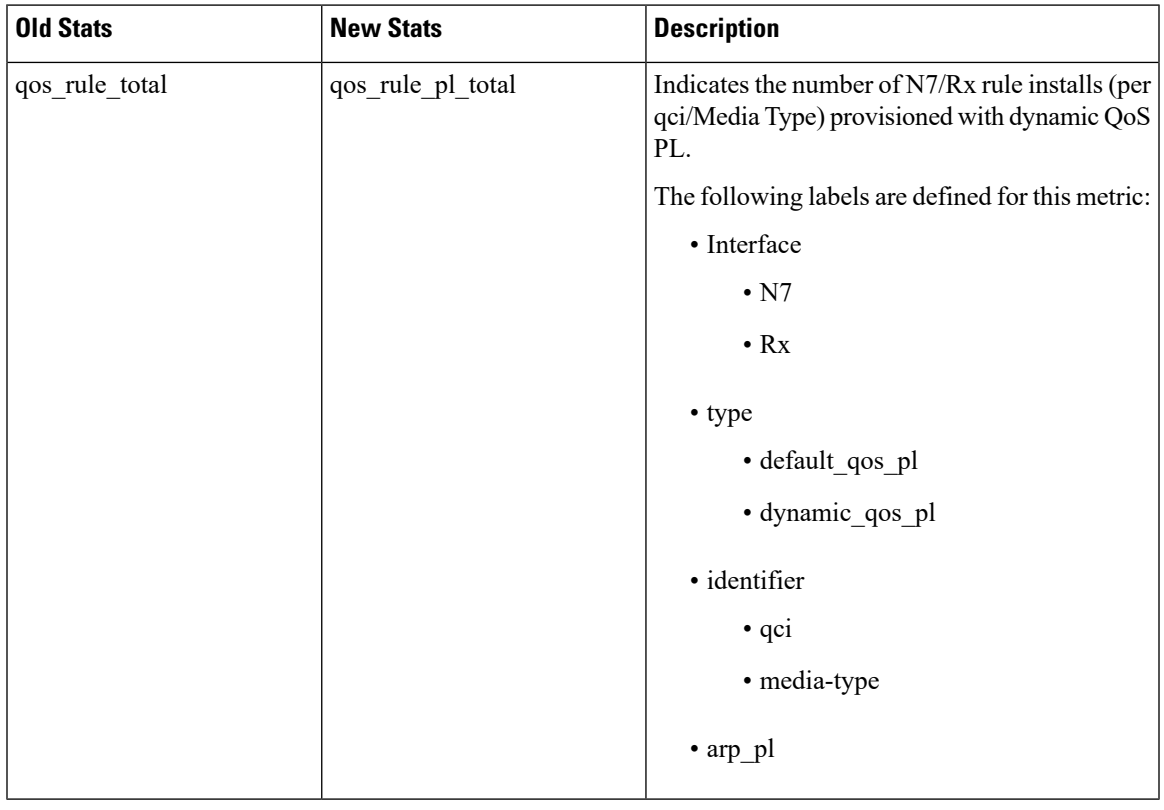

 $\mathbf I$